13.00078-01 34 01-1-AV

МНОГОУРОВНЕВАЯ СИСТЕМА ПРОГРАММНОГО ДИАГНОСТИРОВАНИЯ ВЫЧИСЛИТЕЛЬНОГО КОМПЛЕКСА СМ 1700 (МСПД)

МИКРОДИАГНОСТИЧЕСКИЙ МОНИТОР

PYKOBOACTBO ONEPATOPA

13.00078-01 34 01-2

**ЛИСТОВ 27** 

OldPC.su 2172 музей компьютеров f.

1987

**ЛИТЕРА О** 

MEPB. NPMMEH. 13.00078-01

# **АННОТАЦИЯ**

 $\sim \Lambda_{\rm c}$ 

ДАННАЯ ЧАСТЬ РУКОВОДСТВА ПРЕДНАЗНАЧЕНА ДЛЯ РАБОТЫ С МИКРОДИАГНОСТИЧЕСКИМ МОНИТОРОМ, ПРЕДОСТАВЛЯЕТ НЕОБХОДИМЫЕ СЕРВИСНЫЕ СРЕДСТВА ДЛЯ ЗАГРУЗКИ, ЗАПУСКА, УПРАВЛЕНИЯ И ПОЛУЧЕНИЯ РЕЗУЛЬТАТОВ ПРИ РАБОТЕ С ДИАГНОСТИЧЕСКИМИ МИКРОПРОГРАММАМИ.

# $13.00078 - 013401 - 2$

# СОДЕРЖАНИЕ

 $\Delta$ 

 $\mathcal{L}(\mathcal{L})$  .

 $\mathcal{L}_{\text{max}}$ 

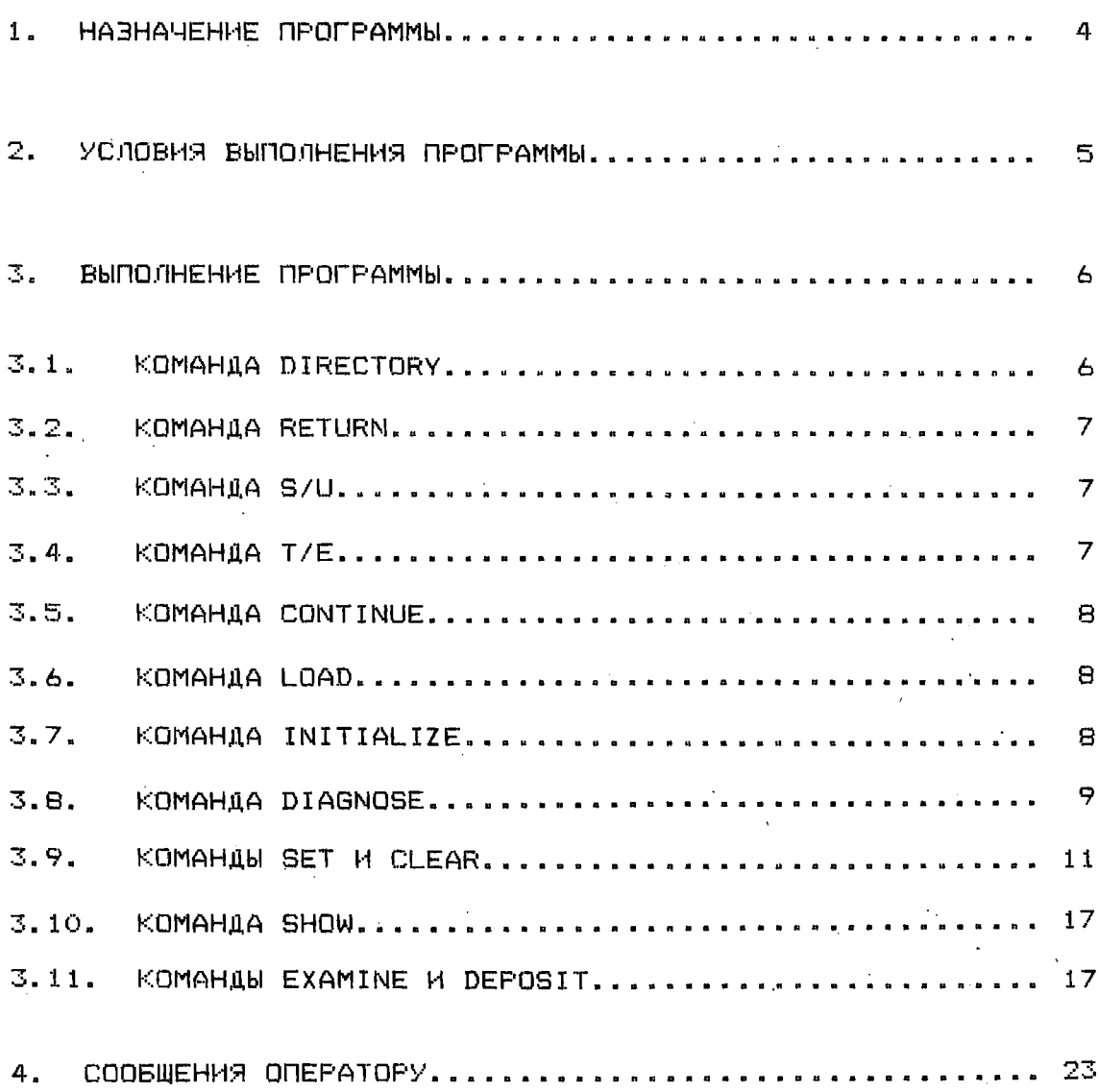

# 1. HABHAYEHME MPOMPAMMU

МИКРОДИАГНОСТИЧЕСКИЙ МОНИТОР ПРЕДНАЗНАЧЕН **. ቢበ**Я УПРАВЛЕНИЯ ВЫПОЛНЕНИЕМ МИКРОДИАГНОСТИЧЕСКИХ ПРОГРАММ. MMKPONPOFPAMMЫ OБЕСПЕЧИВАЮТ ПРОВЕРКУ СИСТЕМЫ НА УРОВНЕ КОНСОЛЬНОГО МИКРОПРОЦЕССОРА И МИКРОКОДА ЦП И ПОЗВОЛЯЮТ ОПРЕДЕЛИТЬ МОДУЛИ, НУЖДАЮЩИЕСЯ В РЕМОНТЕ, МОНИТОР ОБЕСПЕЧИВАЕТ ВЫДАЧУ СООБЩЕНИИ ОБ ОШИБКАХ, ЕСЛИ ОНИ ВСТРЕЧАЮТСЯ ПРИ ВАГРУЗКЕ, УПРАВЛЕНИИ ИЛИ ВЫПОЛНЕНИИ МИКРОДИАГНОСТИЧЕСКИХ ПРОГРАММ. МИКРОДИАГНОСТИЧЕСКИЕ ПРОГРАММЫ РАЗБИТЫ НА СЕКЦИИ С ИМЕНАМИ ENKBX И ENKCX, ГДЕ Х МЕНЯЕТСЯ ОТ А ДО F. ГРУППА СЕКЦИИ ENKBX ВАГРУЖАЕТСЯ В ОЗУ КОНСОЛЬНОГО МИКРОПРОЦЕССОРА И ВЫПОЛНЯЕТ ПРОВЕРКУ ОТДЕЛЬНЫХ СОСТАВЛЯЮЩИХ МОДУЛЯ WCS (УПРАВЛЯЮЩАЯ ПАМЯТЬ ЦП) И МОДУЛЯ DAP (ПУТИ ДАННЫХ). ГРУППА СЕКЦИЙ ENKCX ЗАГРУЖАЕТСЯ В WCS (ВМЕСТО НЕКОТОРЫХ МИКРОКОДОВ ЦП) И ВЫПОЛНЯЕТ ПРОВЕРКУ МОДУЛЕЙ ЦП (CPU), KOHTPOAAEPA NAMATH (MCT), NPOUECCOPA NAABANUEM АРИФМЕТИКИ (FPA), ИНТЕГРИРОВАННОГО КОНТРОЛЛЕРА ДИСКА (IDC).

### 2. УСЛОВИЯ ВЫПОЛНЕНИЯ ПРОГРАММЫ

МИКРОДИАГНОСТИЧЕСКИЙ МОНИТОР (ENKAA) РАЗМЕЩЕН HA КАССЕТНОМ ЛЕНТЕ И ЗАГРУЖАЕТСЯ С КОНСОЛЬНОГО УСТРОМСТВА ВВОДА В ПАМЯТЬ КОНСОЛЬНОГО МИКРОПРОЦЕССОРА. ДЛЯ РАБОТЫ МОНИТОРА И ВЫПОЛНЕНИЯ ПОД ЕГО УПРАВЛЕНИЕМ МИКРОДИАГНОСТИЧЕСКИХ ПРОГРАММ ДОСТАТОЧНО, ЧТОБЫ БЫЛА ИСПРАВНА ПОДСИСТЕМА КОНСОЛИ. ЭТО ОБЕСПЕЧИВАЕТ ВЫПОЛНЕНИЕ МИКРОДИАГНОСТИКИ СИСТЕМЫ, КОГДА БОЛЕЕ ВЫСОКИЕ УРОВНИ ДИАГНОСТИРОВАНИЯ НЕДОСТУПНЫ ДЛЯ ВЫПОЛНЕНИЯ ИЛИ ЗАГРУЗКИ. МИКРОДИАГНОСТИЧЕСКИЙ МОНИТОР МОЖЕТ БЫТЬ ЗАГРУЖЕН 2-МЯ СПОСОБАМИ:

1) АВТОМАТИЧЕСКИ, ПРИ ВКЛЮЧЕНИИ ПИТАНИЯ, ЕСЛИ НА КОНСОЛЬНОМ УСТРОЙСТВЕ ВВОДА ОТСУТСТВУЕТ КАССЕТА С СИСТЕМНЫМ МИКРОКОДОМ, А УСТАНОВЛЕНА КАССЕТА С МИКРОДИАГНОСТИКОЙ. ПОСЛЕ ВЫВОДА СООТВЕТСТВУЮЩИХ СООБЩЕНИИ, ВЫДАЕТСЯ ПОДСКАЗКА РЕЖИМА MOHHTOPA MIC>.

ПРИМЕР.

CONVO11

?40 FILE NOT FOUND DD1:CONSOL.EXE **CONTINUING** 

?27 READ ERROR DDO: **CONTINUING** 

?27 READ ERROR DDO: **CONTINUING VER 02.00**  $MIC$ 

2) КОМАНДОМ Т/С, КОГДА ПРОЦЕССОР НАХОДИТСЯ В КОНСОЛЬНОМ

РЕЖИМЕ. ПОСЛЕ ВЫВОДА СООТВЕТСТВУЮЩИХ СООБЩЕНИИ, ВЫДАЕТСЯ ПОДСКАЗКА РЕЖИМА МОНИТОРА МІС>.

**NPHMEP.** 

 $>>$  $T/Z$ .

CONVO11

?40 FILE NOT FOUND DD1: ENKAA. EXE

CONTINUING

VER 02.00

 $MIC$ 

ВТОРОЙ СПОСОБ ЗАГРУЗКИ ЯВЛЯЕТСЯ БОЛЕЕ ПРЕДПОЧТИТЕЛЬНЫМ.

### 3. ВЫПОЛНЕНИЕ ПРОГРАММЫ

НАБОР КОМАНД МИКРОДИГНОСТИЧЕСКОГО **MOHKTOPA** ПРЕДОСТАВЛЯЕТ ОПЕРАТОРУ ШИРОКИЕ ВОЗМОЖНОСТИ ПО УПРАВЛЕНИЮ ЗАГРУЗКОМ И ВЫПОЛНЕНИЕМ МИКРОДИАГНОСТИЧЕСКИХ ПРОГРАММ. БОЛЬШИНСТВО НАЗВАНИИ КОМАНД МОГУТ БЫТЬ СОКРАЩЕНЫ ДО ДВУХ СИМВОЛОВ. ВСЕ ЧИСЛЕННЫЕ ЗНАЧЕНИЯ (АДРЕСА ИЛИ ДАННЫЕ) ДОЛЖНЫ ВВОДИТЬСЯ В ШЕСТНАДЦАТЕРИЧНОМ ВИДЕ.

3.1. KOMAHAA DIRECTORY

KOMAHIA DIRECTORY OTOEPAЖAET KATANOF KACCETHOM NEHTЫ НА КОНСОЛЬНОМ ТЕРМИНАЛЕ.

 $\hat{f}^{(k)}$ 

ПРИМЕР.

 $MIC>DIR < BK$ 

3.2. KOMAHIA RETURN

KOMAHAA RETURN YCTAHABUNBAET NPOFPAMMHUW CYETYMK КОНСОЛЬНОГО МИКРОПРОЦЕССОРА В 0 И ВЫПОЛНЯЕТ СТАРТ ПРОГРАММЫ ВКЛЮЧЕНИЯ ПИТАНИЯ. ЕСЛИ В ОДНОМ ИЗ УСТРОЙСТВ КОНСОЛЬНОГО ВВОДА УСТАНОВЛЕНА КАССЕТА С МИКРОКОДОМ ЦП, ТО ВЫПОЛНЯЕТСЯ ЕГО ЗАГРУЗКА И ПРОЦЕССОР ПЕРЕИДЕТ В КОНСОЛЬНЫЙ РЕЖИМ.

ПРИМЕР.

MIC>RET <BK>

3.3. KOMAH1A S/U

КОМАНДА S/U ЗАПУСКАЕТ ПРОГРАММУ, НАХОДЯЩУЮСЯ В ПАМЯТИ КОНСОЛЬНОГО МИКРОПРОЦЕССОРА, С УКАЗАННОГО АДРЕСА.

**¢OPMAT:** 

**NPHMEP.** 

MIC>S/U O <BK>

КОМАНДА ВЫПОЛНЯЕТСЯ АНАЛОГИЧНО КОМАНДЕ RETURN.

3.4. KOMAHAA T/E

/ KOMAHAA T/E PABOTAET AHANOFHYHO KOMAHAAM RETURN H  $S/U$   $O<sub>n</sub>$ 

**MPHMEP.** 

MIC>T/E <BK>

3.5. KOMAH1A CONTINUE

KOMAH1A CONTINUE **BUBUBAET** ПРОДОЛЖЕНИЕ МИКРОДИАГНОСТИЧЕСКОЙ ПРОГРАММЫ, ЕСЛИ ОНА БЫЛА ОСТАНОВЛЕНА KOMAHIOM CTRL/C, OCTAHOBOM NO OWMEKE, NPM BUNOMHEHMM B ПОШАГОВОМ РЕЖИМЕ ИЛИ ПО ФЛАГУ SOMM (ОСТАНОВ ПО МИКРОАДРЕСУ). **NPHMEP.** 

MIC>CON <BK>

3.6. KOMAH1A LOAD

KOMAHAA LOAD BЫПОЛНЯЕТ ЗАГРУЗКУ УКАЗАННОМ В ПАРАМЕТРЕ <ИМЯ> СЕКЦИИ МИКРОДИАГНОСТИЧЕСКОМ ПРОГРАММЫ С КОНСОЛЬНОГО УСТРОЙСТВА ВВОДА. В СООТВЕТСТВИИ С` ВНУТРЕННЕЙ ТАБЛИЦЕЙ МОНИТОРА ЗАГРУЗКА ОСУШЕСТВЛЯЕТСЯ В ПАМЯТЬ КОНСОЛЬНОГО МИКРОПРОЦЕССОРА ИЛИ WCS. ЕСЛИ ИМЕНИ СЕКЦИИ НЕТ ВО ВНУТРЕННЕМ ТАБЛИЦЕ МОНОТОРА, ТО ЗАГРУЗКА ОСУЩЕСТВЛЯЕТСЯ В WCS.

**ΦOPMAT:** 

<RMM> QJ

**BHAUEHME NAPAMETPA:** 

<ИМЯ> — ИМЯ СЕКЦИИ ЗАГРУЖАЕМОМ ДИАГНОСТИЧЕСКОМ ПРОГРАММЫ.

**NPHMEP.** 

MIC>UD ENKBE <BK>

3.7. KOMAHIA INITIALIZE

КОМАНДА INITIALIZE ВЫЗЫВАЕТ ИНИЦИАЛИЗАЦИЮ УПРАВЛЯЮЩЕЙ ПАМЯТИ ЦП (WCS). ЭТА КОМАНДА ДОЛЖНА БЫТЬ ВЫПОЛНЕНА ПОСЛЕ «ЗАГРУЗКИ МИКРОДИАГНОСТИЧЕСКИХ ЛРОГРАММ КОМАНДОМ LOAD. В OHA BЫПОЛНЯЕТСЯ KOMAHAAX DIAGNOSE M DIAGNOSE SECTION АВТОМАТИЧЕСКИ.

**NPMMER.** 

MIC>LD ENKBE <BK>

MIC>INIT <BK>

3.8. KOMAH1A DIAGNOSE

KOMAHAA DIAGNOSE BHNOMHRET BAFFYBKY HA CTAPT MHKPO4MATHOCTHYECKHX NPOTPAMM. CNOCOB HX BЫNOЛНЕНИЯ MOЖЕТ ЗАДАВАТЬСЯ С ПОМОЩЬЮ НЕКОТОРОЙ КОМБИНАЦИИ ИЗ СЛЕДУЮЩИХ KJHNYEBBIX CJOB: BOARD, SECTION, TEST, CONTINUE, PASS, SHORTEN.

ЕСЛИ КЛЮЧЕВОЕ СЛОВО НЕ УКАЗАНО, ТО ВЫПОЛНЯЮТСЯ ВСЕ ОБЯЗАТЕЛЬНЫЕ СЕКЦИИ МИКРОДИАГНОСТИЧЕСКИХ ПРОГРАММ, КОТОРЫЕ ПЕРЕЧИСЛЕНЫ ВО ВНУТРЕННИХ ТАБЛИЦАХ ДИАГНОСТИЧЕСКОГО МИКРОМОНИТОРА.

**NPMMEP 1.** 

 $MIC>DI < BK$ 

ЛРИ УКАЗАНИИ КЛЮЧЕВОГО СЛОВА SECTION С КОНСОЛЬНОГО УСТРОЙСТВА ВВОДА – ЗАГРУЖАЕТСЯ – И – ВЫПОЛНЯЕТСЯ СЕКЦИЯ МИКРОДИАГНОСТИЧЕСКОЙ ПРОГРАММЫ, ИМЯ КОТОРОЙ УКАЗАНО В **NAPAMETPE <MMS>.** 

ПРИМЕР 2.

MIC>DI SE <MM9> <BK>

ПРИ УКАЗАНИИ КЛЮЧЕВОГО СЛОВА ВОАRD ЭАГРУЖАЮТСЯ  $1 -$ ВЫПОЛНЯЮТСЯ ТОЛЬКО ТЕ СЕКЦИИ, КОТОРЫЕ СВЯЗАНЫ С УКАЗАННЫМ MOAYNEM KNACTEPA UN (MOAYNH: WCS, DAP, CPU, MCT, FPA, IDC).

NPHMEP 3.

MIC>DI BO DAP <BK>

ПРИ УКАЗАНИИ КЛЮЧЕВОГО СЛОВА ТЕЅТ ВЫПОЛНЯЕТСЯ – ТЕСТ – ИЗ ЗАГРУЖЕННОМ В ДАННЫМ МОМЕНТ СЕКЦИИ, НОМЕР КОТОРОГО УКАЗАН  $\mathbf{B}$ *NAPAMETPE <HOMEP>.* 

NPHMEP 4.

MIC>DI TE <HOMEP> <BK>

NPHMEP 5.

MIC>DI TE 3 <BK>

B 3TOM CAY4AE SYAET BUNOAHEH TECT HOMEP 3 ИЗ ЗАГРУЖЕННОЙ В ДАННЫЙ МОМЕНТ СЕКЦИИ.

ПРИМЕР 6.

MIC>DI TE 3 5 <BK>

В ЭТОМ СЛУЧАЕ БУДУТ ВЫПОЛНЕНЫ ТЕСТЫ 3, 4, 5.

ПРИ УКАЗАНИИ КЛЮЧЕВОГО СЛОВА СОМТІМЦЕ ВЫПОЛНЯЮТСЯ TECTH, НАЧИНАЯ С УКАЗАННОГО В ПАРАМЕТРЕ <HOMEP>, ДO ПОСЛЕДНЕГО ТЕСТА В СЕКЦИИ, ЗАГРУЖЕННОЙ В ДАННЫЙ МОМЕНТ.

**NPHMEP 7.** 

MIC>DI TE <HOMEP> CO <BK>

ПРИМЕР В.

MIC>DI TE 2 CO <BK>

В ЭТОМ СЛУЧАЕ БУДУТ ВЫПОЛНЕНЫ ТЕСТЫ СО ВТОРОГО ПО  $\rightarrow$ ПОСЛЕДНИИ.

ПРИ УКАЗАНИИ КЛЮЧЕВОГО СЛОВА PASS ВЫБРАННЫЕ ТЕСТЫ ВЫПОЛНЯЮТСЯ В ЦИКЛЕ. ЧИСЛО ПОВТОРЕНИИ УКАЗАНО В ПАРАМЕТРЕ <HOMEP>.

ПРИМЕР 9.

MIC>DI ENKBD TE 2 5 PA 3 <BK>

С КОНСОЛЬНОГО УСТРОЙСТВА ВВОДА ЗАГРУЖАЕТСЯ СЕКЦИЯ ENKBD И ВЫПОЛНЯЮТСЯ ТРИ РАЗА ТЕСТЫ СО BIOPOLO UO ПЯТЫИ ВКЛЮЧИТЕЛЬНО. ПРИМЕНЯЕТСЯ С КЛЮЧЕВЫМ СЛОВОМ TEST.

**NPMMEP 10.** 

MIC>DI TE 3 5 PA -1 <BK>

ВЫПОЛНЯЮТСЯ ТЕСТЫ С ТРЕТЬЕГО ПО ПЯТЫМ В ЦИКЛЕ 10 TEX ПОР ПОКА НЕ ПОСТУПИТ КОМАНДА СТRL/Р ИЛИ CTRL/C.

ПРИ УКАЗАНИИ – КЛЮЧЕВОГО CJIOBA SHORTEN B CJIVYAE ОБНАРУЖЕНИЯ ОШИБКИ ОРГАНИЗУЕТСЯ УКОРОЧЕННЫМ ЦИКЛ.

NPHMEP 11.

MIC>DI TE 1 15 SH <BK>

ВЫПОЛНЯЮТСЯ ТЕСТЫ С ПЕРВОГО ПО ПЯТНАДЦАТЫМ. В СЛУЧАЕ ОБНАРУЖЕНИЯ ОШИБКИ ОРГАНИЗУЕТСЯ УКОРОЧЕННЫМ ЦИКЛ: С ПЕРВОГО ТЕСТА ДО ТЕСТА, ВЫЗВАВШЕГО ОШИБКУ, ВКЛЮЧИТЕЛЬНО.

3.9. KOMAHIN SET M CLEAR

КОМАНДА SET ИСПОЛЬЗУЕТСЯ ДЛЯ УСТАНОВКИ *<b>¢JAFOB.* УПРАВЛЯЮЩИХ ВЫПОЛНЕНИЕМ МИКРОДИАГНОСТИЧЕСКИХ ПРОГРАММ. КОМАНДА СLEAR ИСПОЛЬЗУЕТСЯ ДЛЯ СБРОСА (ОЧИСТКИ) ЭТИХ ФЛАГОВ.

**ФОРМАТЫ:** 

 $SE < \Phi$  $A$  $F$ 

 $\epsilon$ 

CL <ФЛАГ>

 $\Diamond$ ФЛАГ> - ОДИН ИЗ ВОЗМОЖНЫХ ФЛАГОВ. ИМЕНА И ЗНАЧЕНИЯ ФЛАГОВ ПРИВЕДЕНЫ В ТАБЛ.1..

 $\lambda$ 

 $V$ 

 $\hat{\mathbf{r}}$ 

 $\sim$  10  $\pm$ 

/

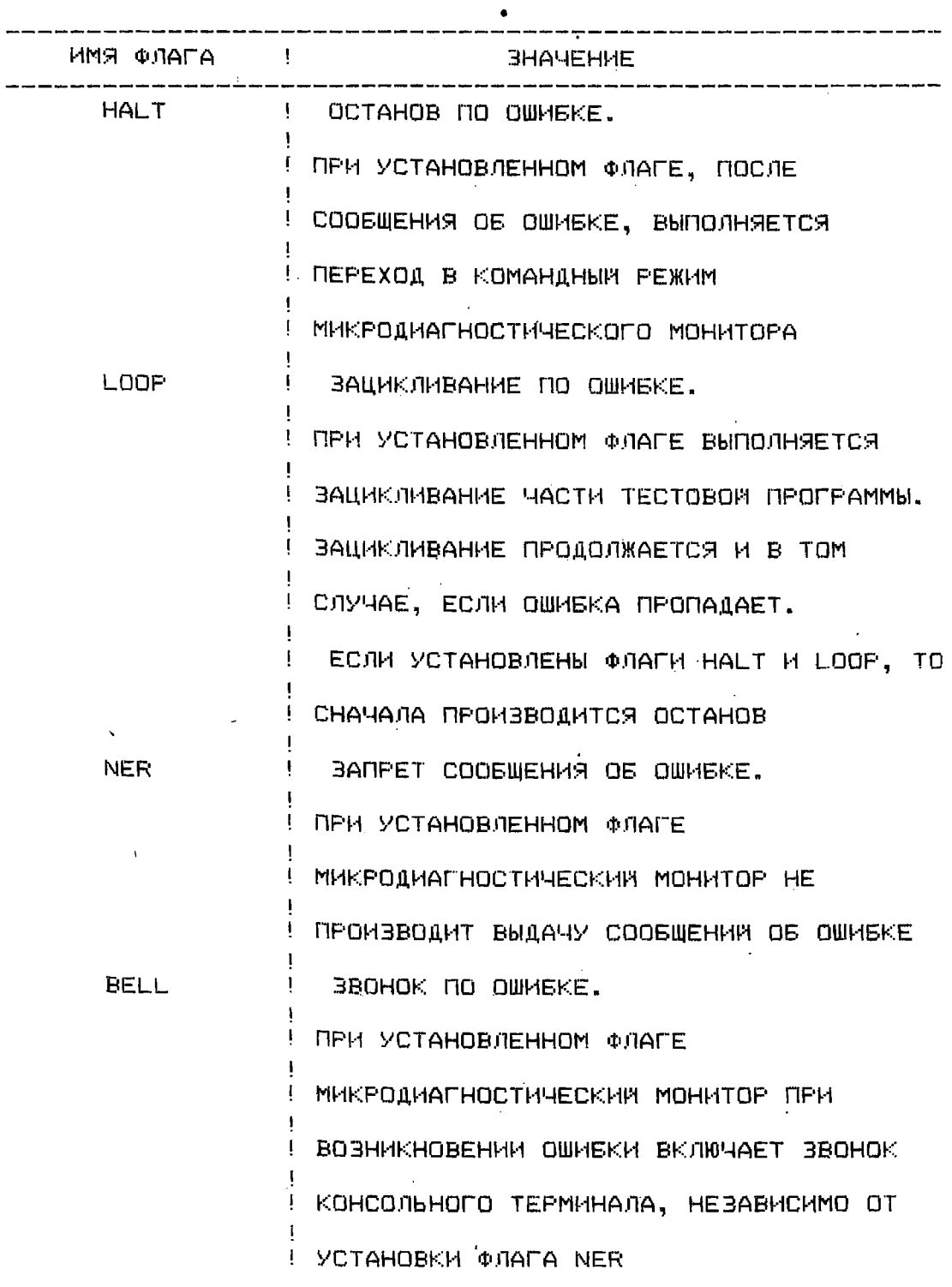

**1 2** 

 $\sim$   $_{\rm H}$ 

# ПРОДОЛЖЕНИЕ ТАБЛ.1

 $\int$ 

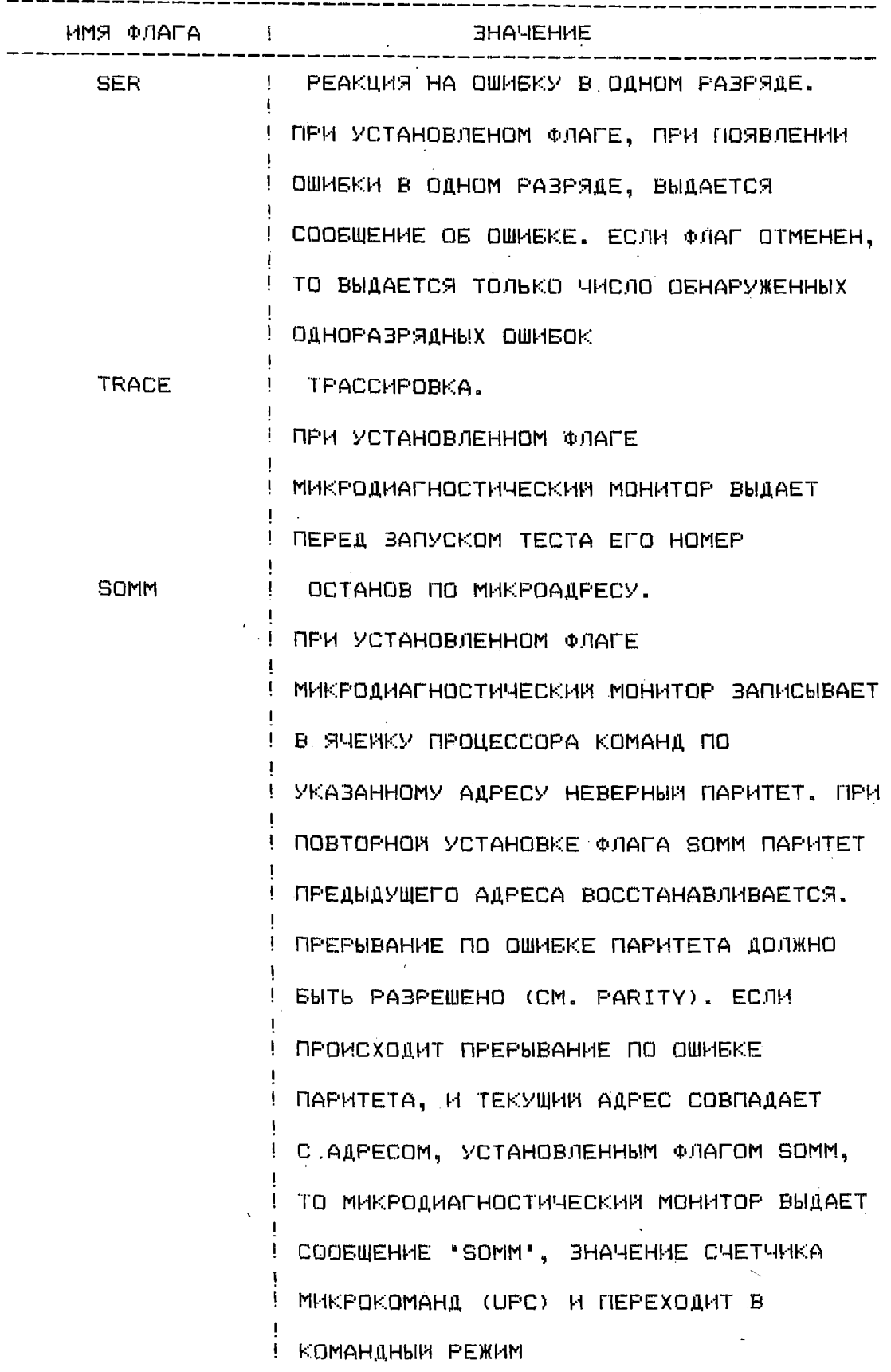

# **ПРОДОЛЖЕНИ ТАБЛ. 1**

 $\mathcal{L}^{\text{max}}$  ,  $\mathcal{L}^{\text{max}}$ 

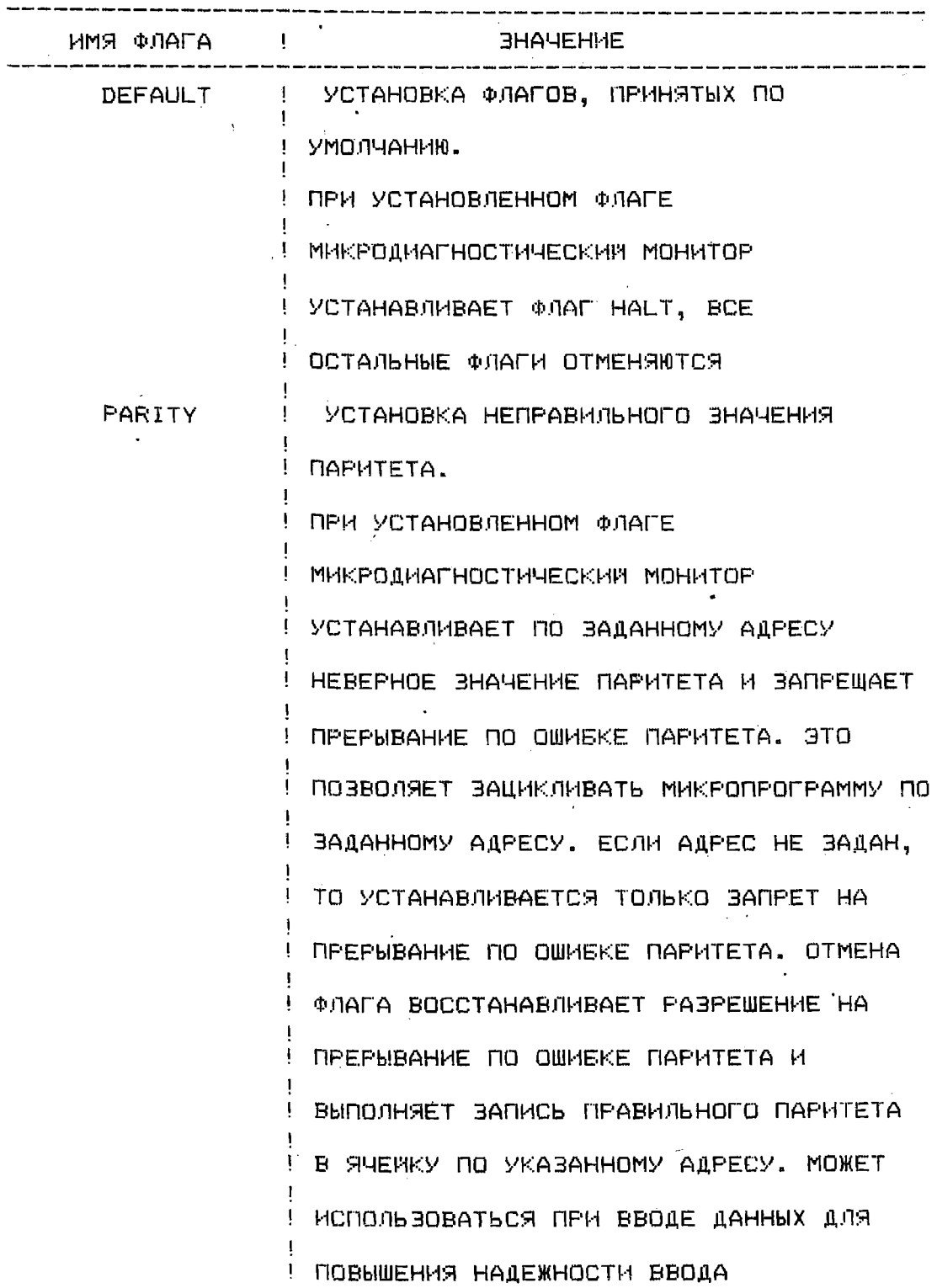

 $\sim 30$  km s  $^{-1}$ 

 $\Delta \phi$ 

 $13.00078 - 013401 - 2$ 

ПРОДОЛЖЕНИЕ ТАБЛ.1

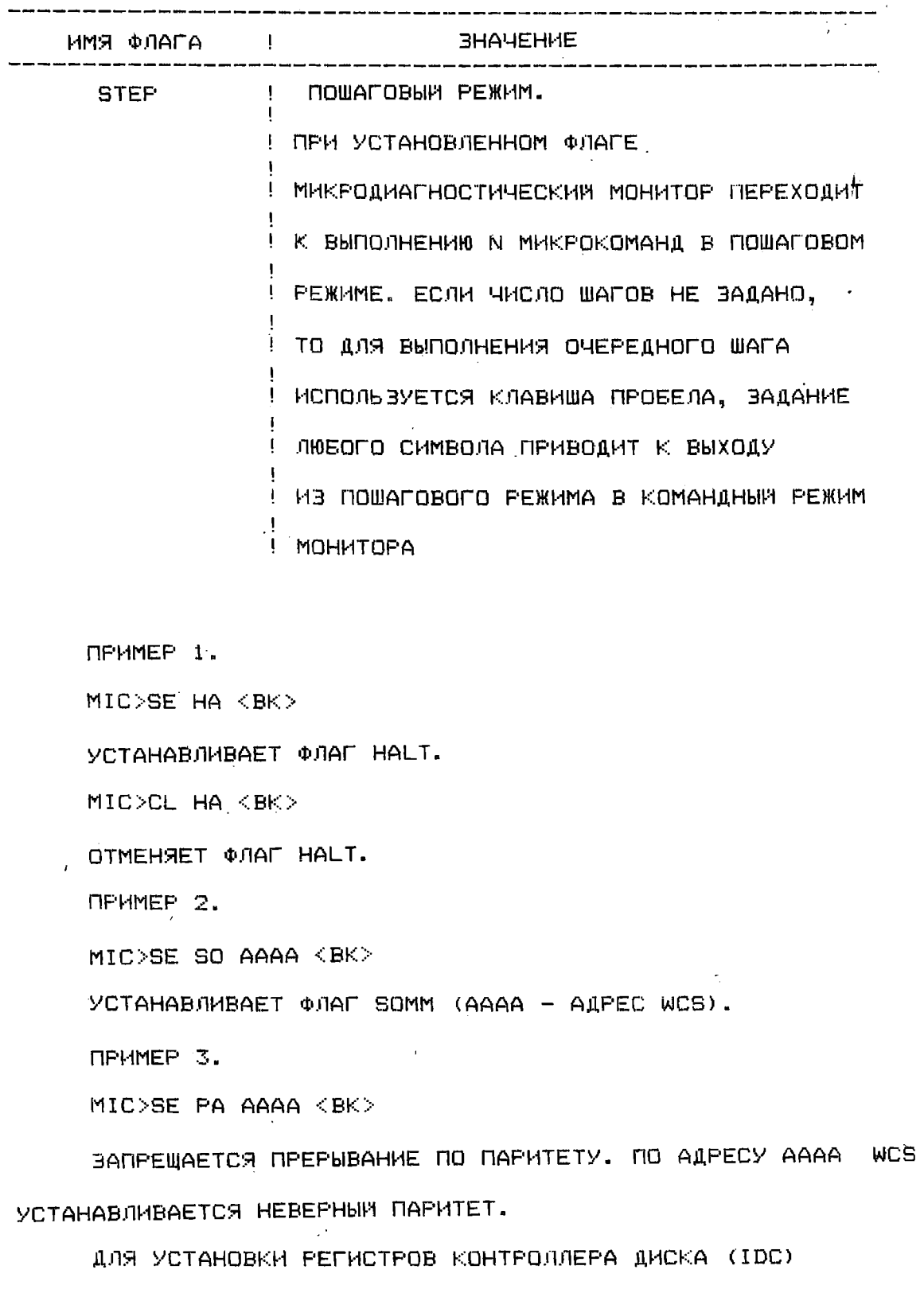

ИСПОЛЬЗУЮТСЯ ТРИ СПЕЦИАЛЬНЫЕ ФУНКЦИИ SE AF, SE BF, CL FI:

- SE AF BUBOP BY DEPA 'FIFO A' (FIFO BY DEP, KOTOPUM PASOTAET NO NPHHUMNY: NEPBUM BOWEN M NEPBUM BUWEN), B КАЧЕСТВЕ УКАЗАТЕЛЯ АДРЕСА, ПРИ ЧТЕНИИ ИЛИ ЗАПИСИ ДАННЫХ, ИСПОЛЬВУЕТСЯ РЕГИСТР А;
- SE BF BUBOP BY DEPA 'FIFO B', B KAYECTBE YKABATEJS АДРЕСА ПРИ ЧТЕНИИ И ЗАПИСИ ДАННЫХ ИСПОЛЬЗУЕТСЯ PETHCTP B:
- CL FI CEPOC EYΦEPA FIFO. ΠΡΗ ΥΟΤΑΗΟΒΚΕ ΘΤΟΜ ΦΥΗΚΙΜΗ BUNO MHAETCA OEHY MEHME PELHICTPA BUEPAHHOLO B AAHHUM МОМЕНТ БУФЕРА FIFO. ЕСЛИ НЕОБХОДИМО ВЫПОЛНИТЬ СБРОС КОНКРЕТНОГО БУФЕРА, <sup>3</sup>ТО НЕОБХОДИМО ПРЕДВАРИТЕЛЬНО ВЫПОЛНИТЬ ЕГО НАЗНАЧЕНИЕ.
- $\Pi$ PHMEP  $1$ ,  $\qquad \qquad \Box$

j.

- MIC>SE AF <BK>
- NPHMEP 2.
- MIC>SE BF <BK>
- **NPMMEP 3.**
- MIC>SE AF <BK>
- MIC>CL FI <BK>

3.10. KOMAHAA SHOW

КОМАНДА SHOW ПОЗВОЛЯЕТ РАСПЕЧАТАТЬ ИМЕНА ФЛАГОВ, УСТАНОВЛЕННЫХ В ДАННЫМ МОМЕНТ.

**NPHMEP.** 

MIC>SH <BK>

3.11. KOMAHAN EXAMINE H DEPOSIT

KOMAHAN EXAMINE (ЧТЕНИЕ) И DEPOSIT (ЗАПИСЬ) ИСПОЛЬЗУЮТСЯ ДЛЯ ЧТЕНИЯ ИЛИ ЗАПИСИ ДАННЫХ В РАЗЛИЧНЫХ РЕГИСТРАХ ИЛИ ЯЧЕИКАХ ПАМЯТИ. ОБЛАСТЬ ПАМЯТИ, К, КОТОРОИ ПРОИСХОДИТ ОБРАЩЕНИЕ, ОПРЕДЕЛЯЕТСЯ МОДИФИКАТОРОМ <КЛЮЧ>. ИМЕНА И ЗНАЧЕНИЯ КЛЮЧЕЙ ПРИВЕДЕНЫ В ТАБЛ. 2.

*¢OPMATH:* 

ЕХ <КЛЮЧ><АДРЕС>

DE << ЛЮЧ><АДРЕС><ДАННЫЕ>

ТАБЛИЦА 2

ï

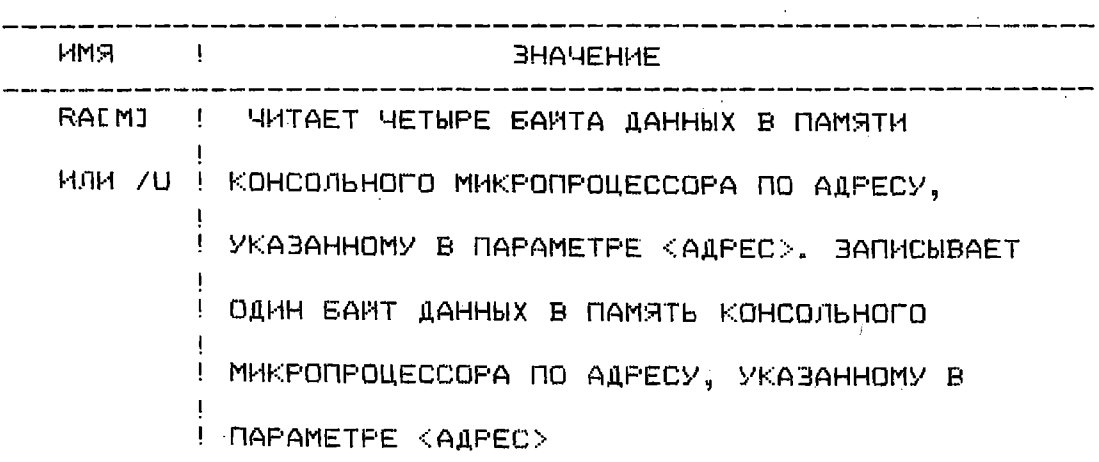

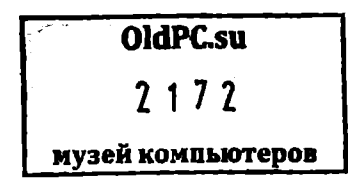

ПРОДОЛЖЕНИЕ ТАБЛ.2

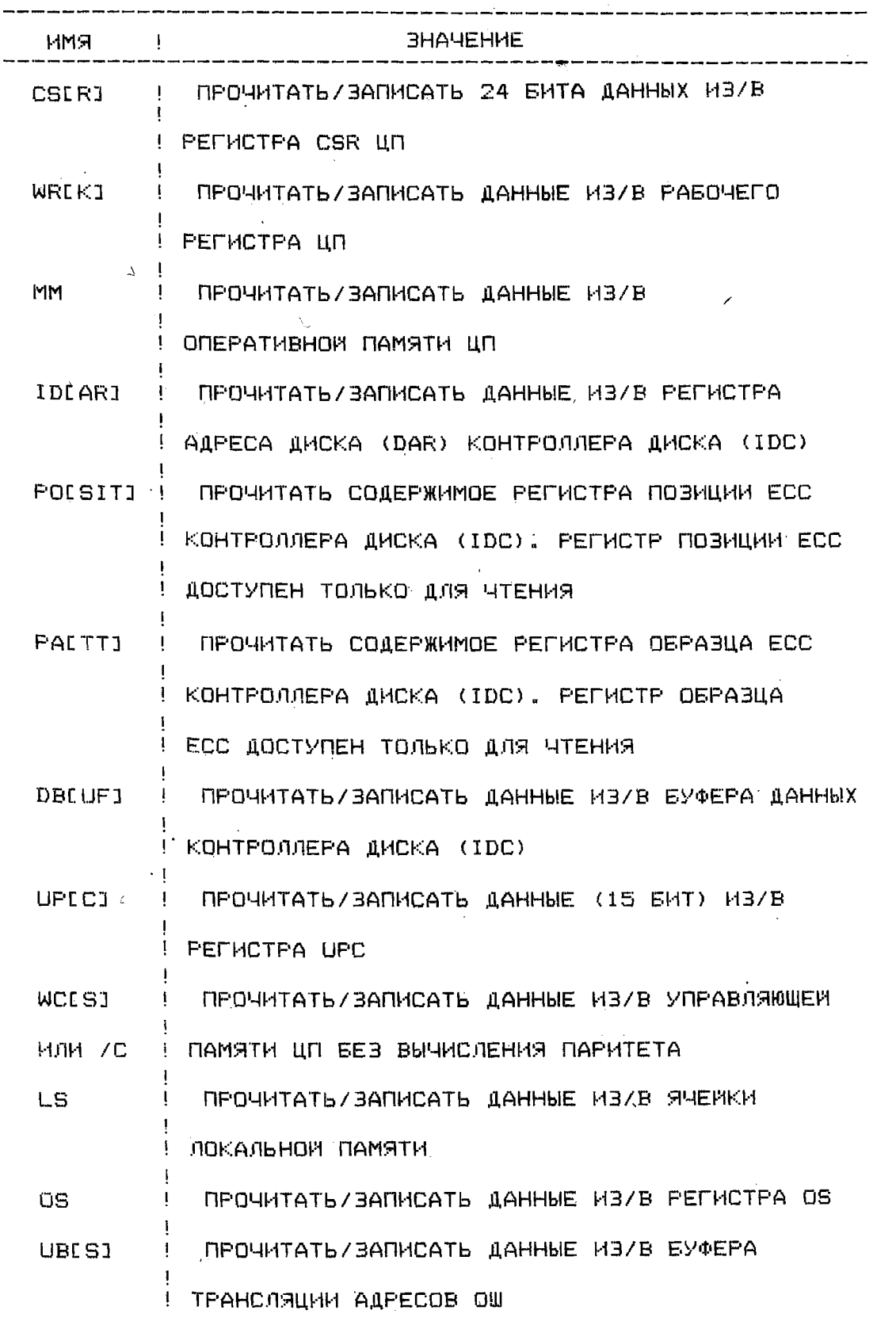

 $\hat{\mathbf{r}}$ 

### ПРОДОЛЖЕНИЕ ТАБЛ.2

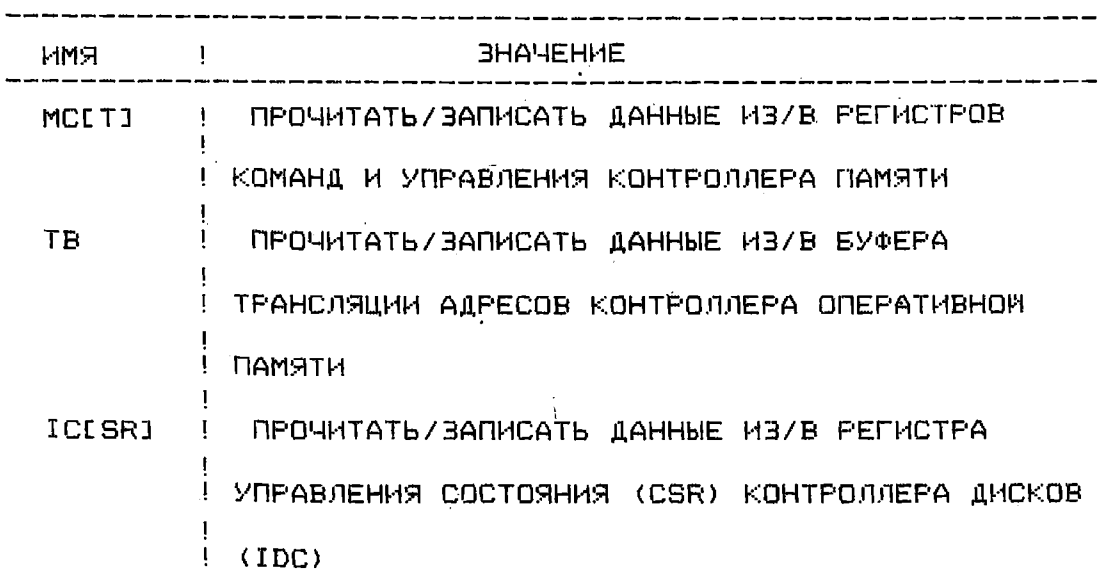

**NPHMEP 1.** 

MIC>EX RA 4100 <BK>

ПРОЧИТАТЬ ЧЕТЫРЕ БАИТА ДАННЫХ ПО АДРЕСУ 4100 В ПАМЯТИ КОНСОЛЬНОГО МИКРОПРОЦЕССОРА.

 $\mathcal{L}(\mathbf{z})$ 

 $\sim 10^{-10}$ 

 $\sim$   $t_{\rm \odot}$ 

**NPHMEP 2.** 

MIC>DE RA 7100 F <BK>

ЗАПИСАТЬ ЗНАЧЕНИЕ F (ОДИН БАИТ ) ПО АДРЕСУ 7100 ПАМЯТИ КОНСОЛЬНОГО МИКРОПРОЦЕССОРА.

ПРИМЕР 3.

MIC>EX WR 3 <BK> .

ПРОЧИТАТЬ СОДЕРЖИМОЕ ТРЕТЬЕГО РАБОЧЕГО РЕГИСТРА ЦП.

 $\Delta$ 

RPHMEP 4. MIC>DE WR 2 18FFCCAA <BK> JANMCATЬ ЗНАЧЕНИЕ 18FFCCAA BO BTOPOM РАБОЧИИ РЕГИСТР un. **NPMMEP 5.** MIC>EX MM 1074 <BK> ПРОЧИТАТЬ ДАННЫЕ ПО АДРЕСУ 1074 ОПЕРАТИВНОЙ ПАМЯТИ ЦП. ПРИМЕР 6. MIC>DE MM 1074 3FBA <BK> BANNCATL BHAYEHME 3F8A NO AIPECY 1074 ONEPATHBHOW ПАМЯТИ ЦП. **NPHMEP 7.** MIC>DE ID 51AB <BK> BARMCATЬ ЗНАЧЕНИЕ 51AB В РЕГИСТР АДРЕСА ДИСКА (DAR) КОНТРОЛЛЕРА ДИСКА (IDC). ПРИМЕР В. MIC>EX PO <BK> ПРОЧИТАТЬ СОДЕРЖИМОЕ РЕГИСТРА ПОЗИЦИИ ЕСС КОНТРОЛЛЕРА ДИСКА (IDC); ПРИМЕР 9. MIC>EX DB <BK>

ПРОЧИТАТЬ ДЛИННОЕ СЛОВО (N БАИТ) ИЗ ТЕКУЩЕГО БУФЕРА ДАННЫХ (А ИЛИ В) ПО ТЕКУЩЕМУ АДРЕСУ БУФЕРА ДАННЫХ. ПОСЛЕ ЧТЕНИЯ АДРЕС БУФЕРА УВЕЛИЧИВАЕТСЯ НА ЧЕТЫРЕ.

20

 $13.00078 - 01$  34 01-2

**NPHMEP 10.** MIC>DE DB 18FFCCA1 <BK> ЗАПИСАТЬ ЗНАЧЕНИЕ 18FFCCA1 В ТЕКУЩИЙ БУФЕР ПО ТЕКУЩЕМУ АДРЕСУ БУФЕРА, ЗАТЕМ АДРЕС БУФЕРА УВЕЛИЧИВАЕТСЯ НА ЧЕТЫРЕ. **NPMMEP 11.** MIC>EX UP <BK> ПРОЧИТАТЬ СОДЕРЖИМОЕ СЧЕТЧИКА МИКРОПРОГРАММ.  $\mathbf{r}$ **ПРИМЕР 12.** MIC>DE UP 017FC <BK> **ЗАПИСАТЬ ЗНАЧЕНИЕ 017FC В СЧЕТЧИК МИКРОПРОГРАММ. ПРИМЕР 13.** MIC>EX WC OEOO <BK> ПРОЧИТАТЬ ДАННЫЕ ПО АДРЕСУ ОЕОО WCS. **NPHMEP 14.** MIC>DE WC 0800 16574F <BK> BANKCATЬ ЗНАЧЕНИЕ 16574F ПО АДРЕСУ 0800 WCS. **NPHMEP 15.** MIC>DE/C 0800 16574F <BK> BANKCATL BHAYEHME 16574F NO AIPECY 0800 WCS. **NPHMEP 16.** MIC>EX LS 200 <BK> ПРОЧИТАТЬ СОДЕРЖИМОЕ ЯЧЕМКИ 200 ЛОКАЛЬНОМ ПАМЯТИ. **NPHMEP 17.**  $\sim$  MIC>DE 200 3FF <BK> ЗАПИСАТЬ ЗНАЧЕНИЕ ЗЕЕ В ЯЧЕЙКУ 200 ЛОКАЛЬНОЙ ПАМЯТИ. **IPHMEF 18.**  $\langle$  MIC>EX OS <BK>

**МРОЧИТАТЬ ВОСЕМЬ БИТ ДАННЫХ ИЗ РЕГИСТРА ОБ ЦП.** 

 $21 -$ 

13.00078-01 34 01-2

ПРИМЕР 19.

**MIOD E OS 1 7 <BK >** 

ЗАПИСАТЬ ЗНАЧЕНИЕ 17 В РЕГИСТР ОБ ЦП.

ПРИМЕР 20.

**MIOE X UB 20 0 <ВК >** 

ПРОЧИТАТЬ СОДЕРЖИМОЕ ЯЧЕЙКИ 200 БУФЕРА ТРАНСЛЯЦИИ

АДРЕСОВ ОШ.

ПРИМЕР 21.

**MIOD E UB 3F F 1F9 0 <ВК >** 

ЗАПИСАТЬ ЗНАЧЕНИЕ 1F90 В ЯЧЕЙКУ 3FF БУФЕРА ТРАНСЛЯЦИИ АДРЕСОВ ОШ.

ПРИМЕР 22.

МІС>ЕХ МС 2 <ВК> **1000 мин.** 

**ПРОЧИТАТ СОДЕРЖИМО ВТОРОГ РЕГИСТР КОНТРОЛЛЕР А** 

### **ПАМЯТИ .**

ПРИМЕР 23.

**MIC>DE МС 1 2С000000 <ВК>** 

ЗАПИСАТЬ В ПЕРВЫЙ РЕГИСТР КОНТРОЛЛЕРА ПАМЯТИ ЗНАЧЕНИЕ

**2С0000000 .** 

ПРИМЕР 24.

**MIC>EX ТВ 5 <ВК>** 

ПРОЧИТАТЬ СОДЕРЖИМОЕ ПЯТОГО РЕГИСТРА БУФЕРА ТРАНСЛЯЦИИ

**АДРЕСОВ .** 

ПРИМЕР 25.

**MIC>DE ТВ 10 7100 <ВК>** 

ЗАПИСАТЬ ЗНАЧЕНИЕ 7100 В ДЕСЯТЫЙ РЕГИСТР БУФЕРА **ТРАНСЛЯЦИ АДРЕСОВ .** 

#### 22

**NPHMEP 26.** 

MIC>EX IC <BK>

ПРОЧИТАТЬ СОДЕРЖИМОЕ РЕГИСТРА СВR КОНТРОЛЛЕРА ДИСКОВ.

**NPHMER 27.** 

MIC>DE IC 10B002DB <BK>

BANNCATL BHANEHME 10B002DB B PENMCTP CSR.

4. СООБЩЕНИЯ ОПЕРАТОРУ

ПРИ ВЫПОЛНЕНИИ МИКРОДИАГНОСТИКИ ВЫДАЮТСЯ ДВА ВИДА COOEWEHMM OF OWMEKE:

1) СООБЩЕНИЕ ОБ ОШИБКЕ ПРИ РАБОТЕ МИКРОДИАГНОСТИЧЕСКОГО МОНИТОРА:

2) СООБЩЕНИЕ ОБ ОШИБКЕ ПРИ РАБОТЕ ОТДЕЛЬНОЙ МИКРОДИАГНОСТИЧЕСКОЙ СЕКЦИИ.

В ПЕРВОМ СЛУЧАЕ СООБЩЕНИЕ ИМЕЕТ ВИД:

MIC>DI SE ENKCC (1) ENKCC VOO.05

 $UPC = FFFF$ 

?XX ERROR /

 $MIC$ .

ИЛИ ЕСЛИ УСТАНОВЛЕН ФЛАГ TRACE:

MIC>DI SE ENKCC

ENKCC VOO.05

ENKCC TEST 01

 $UPC = FFFF$ 

?XX ERROR

 $MIC$ 

ГДЕ XX - КОД ОШИБКИ, ПРИВЕДЕННЫМ В ТАБЛ.3.

# ТАБЛИЦА 3

# КОДЫ ОШИБОК МИКРОМОНИТОРА

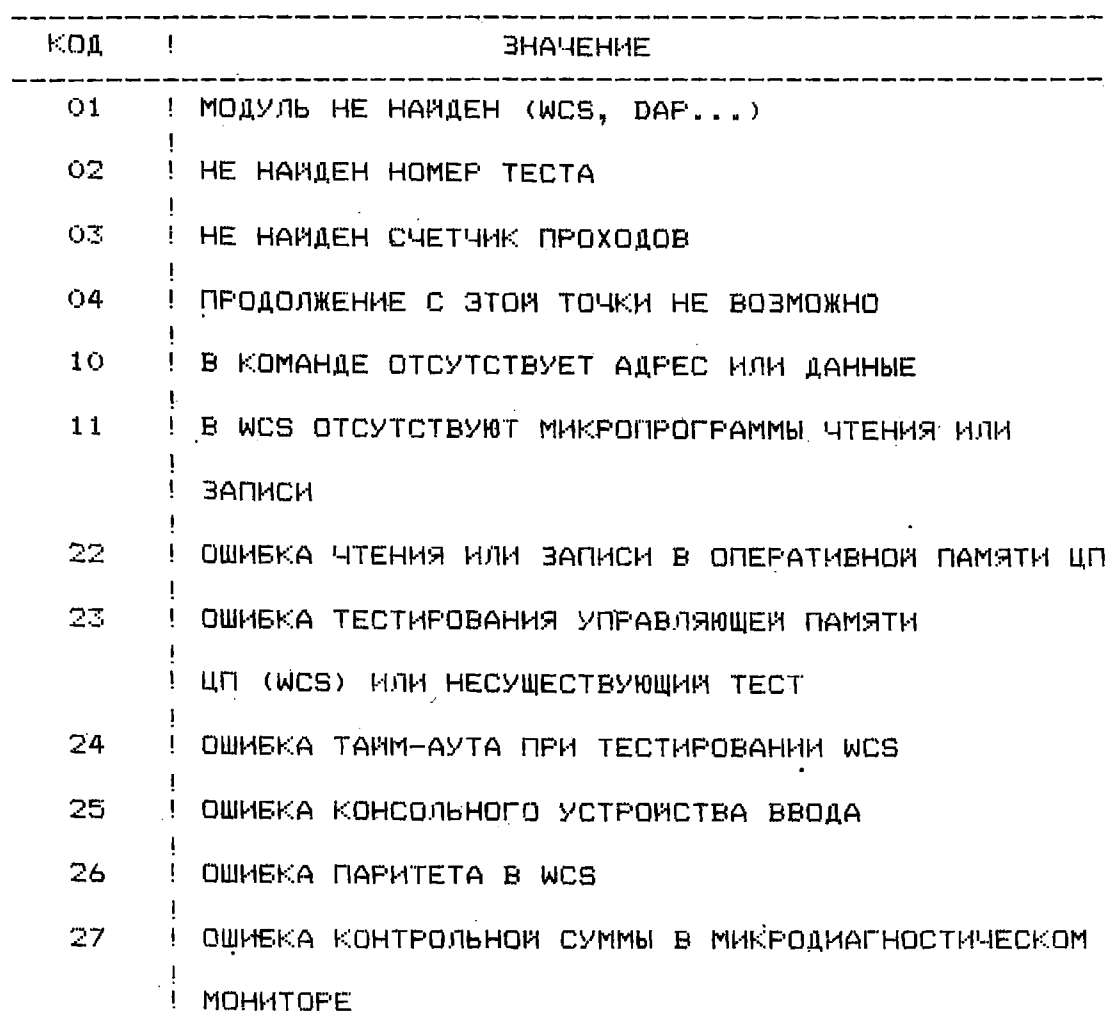

ПРОДОЛЖЕНИЕ ТАБЛ.3

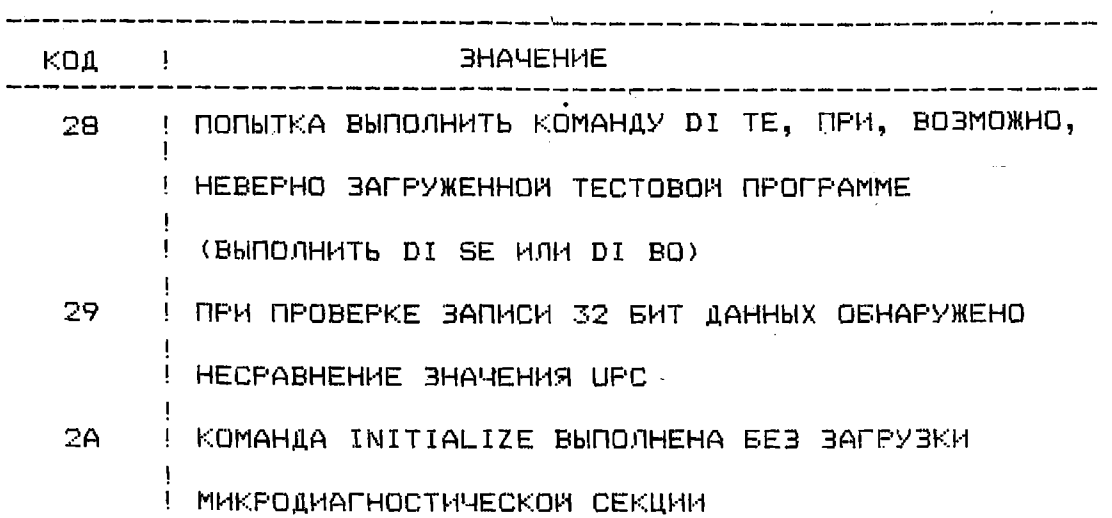

ВО ВТОРОМ СЛУЧАЕ, ПРИ ВЫПОЛНЕНИИ ОТДЕЛЬНОЙ МИКРОДИАГНОСТИЧЕСКОМ СЕКЦИИ СООБЩЕНИЕ ИМЕЕТ ВИД:

MIC>DI SE ENKCC ENKCC VOO.05 (1) (2) (3) (4) 5 6 7 8 SECT TST ERR EXP REC OTHER MSK MODULE ENKCC 03 - 01 0000000C 0000000A N/A FFFFFF00 MB391 MIC>

ИЛИ ЕСЛИ УСТАНОВЛЕН ФЛАГ TRACE

MIC>DI SE ENKCC ENKCC VOO.05 ENKCC TEST 01 ENKCC TEST 02

 $\sim 10^{-11}$ 

ENKCC TEST 03

SECT TST ERR EXP REC OTHER MSK MODULE ENKCC 03 01 0000000C 0000000A N/A FEFFFF00 M8391  $\mathcal{L}$ ГДЕ

SECT - ИМЯ СЕКЦИИ ВЫПОЛНЯЕМОЙ МИКРОПРОГРАММЫ;

TST - HOMEP TECTA, В КОТОРОМ ПРОИЗОШЛА ОШИБКА;

ERR - HOMEP OWNEKH;

ЕХР - ОЖИДАЕМЫЕ (ВЕРНЫЕ) ДАННЫЕ;

REC - ПОЛУЧЕННЫЕ (ФАКТИЧЕСКИЕ) ДАННЫЕ;

OTHER - APYFHE HEOBXOAMMME AAHHME. ЭТО ПОЛЕ НЕ ВСЕГАА MCПОЛЬЗУЕТСЯ. В ДАННОМ СЛУЧАЕ N/A (НЕ ИСПОЛЬЗУЕТСЯ);

МВК - МАСКА ОШИБКИ, КОТОРАЯ ИСПОЛЬЗУЕТСЯ ДЛЯ ПРОВЕРКИ РЕЗУЛЬТАТА. РАЗРЯДЫ, УСТАНОВЛЕННЫЕ В 1 В ЭТОМ МАСКЕ, COOTBETCTBYET TEM PABPALAM, KOTOPNE HE NPOBEPANTCA;

МОДИЦЕ - МОДУЛЬ, В КОТОРОМ ПРЕДПОЛОЖИТЕЛЬНО ВОЗНИКЛА НЕИСПРАВНОСТЬ.

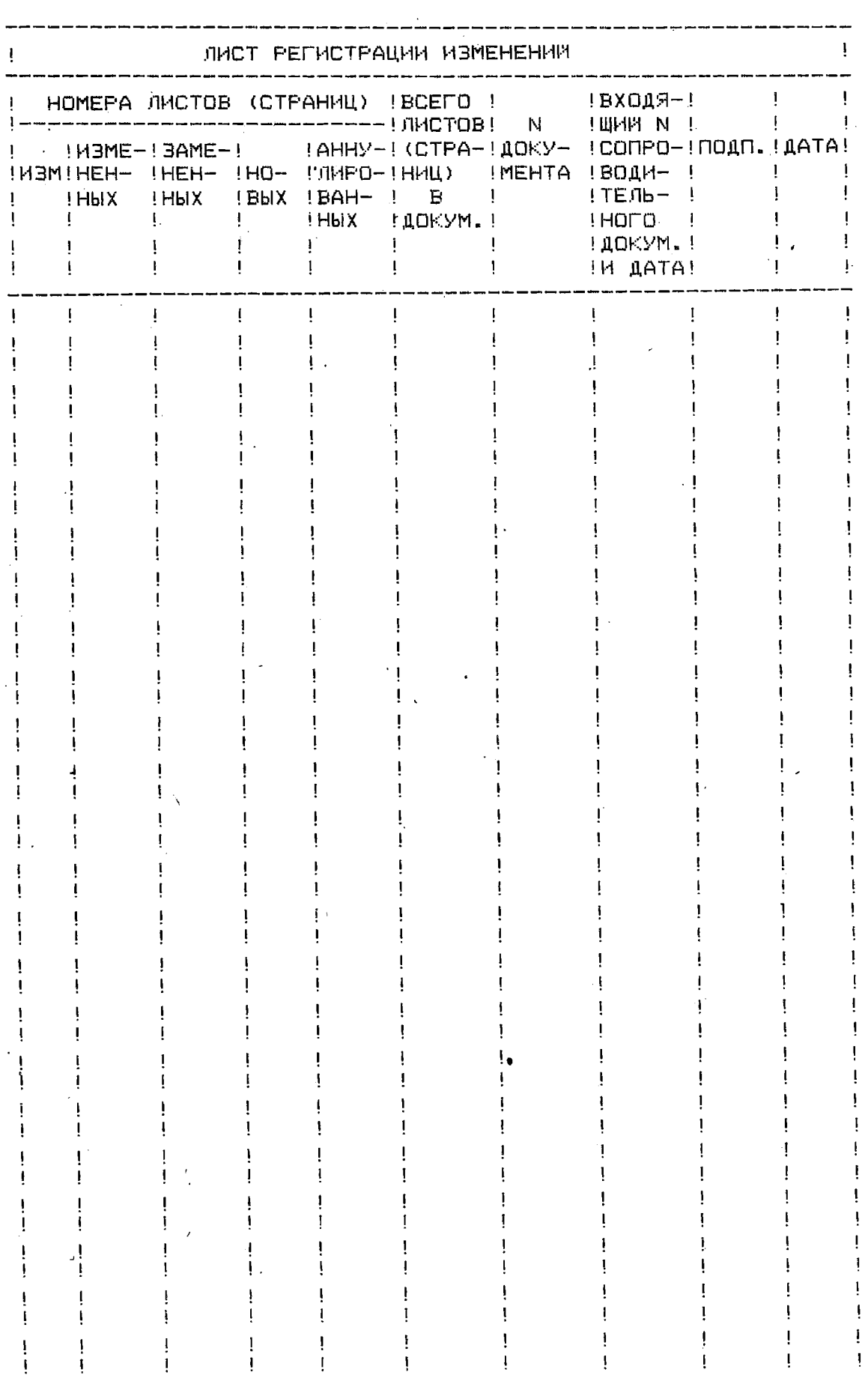